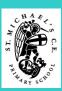

## Computing Systems and Networks — Communication

#### Knowledge Building Blocks:

- To recognise that data is transferred across networks using agreed protocols.
- To recognise that connections between computers allow access to shared stored files.
- To explain that data is transferred in packets.
- To recognise computers connected to the internet allow people in different places to work together.
- To discuss the opportunities that technology offers for communication and collaboration.
- To outline methods of communicating and collaborating using the internet.
- To choose methods of internet communication and collaboration for given purposes.
- To evaluate different methods of online communication and collaboration.
- To explain which types of media can be shared through the internet.
- To decide what you should and should not share online.
- To explain that communicating and collaboration using the internet can be public or private.

#### Parts of a Packet:

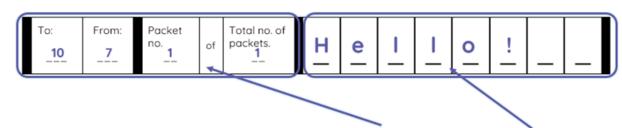

There are two main parts to a packet: the **header** and the **data payload**.

#### Public and Private:

#### Public

Something in open view

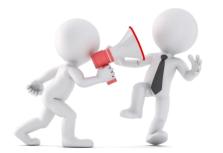

#### **Private**

Involving a particular person or group only

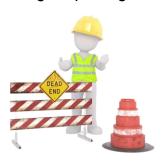

#### YEAR 6 Term 1

#### <u>Key</u> Vocabulary:

data transferred networks protocols connections shared stored files packets internet technology communication collaboration media public private IP address Domain Name Server

web address

header

data payload

copyright

permission

privacy/security

#### **Knowledge Building Blocks:**

- To review an existing website.
- To recognise the relationship between HTML and visual display.
- To recognise that web pages can contain different media types.
- To recognise that web pages are written by people.
- To recognise that a website is a set of hyperlinked web pages.
- To recognise components of a web page layout.
- To create a new blank web page.
- To consider the ownership and use of images.
- To add text to a web page.
- To set the style of text on a web page.
- To change the appearance of text.
- To embed media in a web page.
- To recognise the need to preview pages. ]
- To recognise the need for a navigation path.
- To add web pages to a website.
- To preview a web page.
- To insert hyperlinks between pages.
- To insert hyperlinks to another site.
- To recognise the implications of linking content owned by others

Back/forward buttons

Address bar

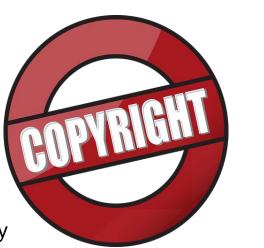

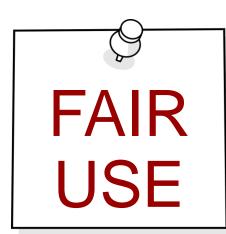

YEAR 6 Term 2

#### <u>Key</u> <u>Vocabulary:</u>

website HTML code visual display media hyperlink components layout ownership images/text/style appearance embed preview navigation path add/insert content copyright device

evaluate

# Programming A – Variables in Games

#### **Knowledge Building Blocks:**

- To define a 'variable' as something that is changeable.
- To identify examples of information that is variable.
- To explain that a variable can be used in a programme.
- To define a programme variable as a placeholder in memory for a single value
- To explain that a variable has a name and a value.
- To identify a variable in an existing programme.
- To recognise that the value of a variable can be used by a programme.
- To recognise that the value of a variable can be updated.
- To experiment with the value of an existing variable.
- To identify that variable can hold numbers (integers) or letters (strings).
- To define the way that a variable is changed.
- To recognise that a variable can be set as a constant (fixed value).
- To choose a name that identifies the role of a variable to make it easier for humans to understand it.
- To explain the importance of setting up a variable at the start of a programme.
- To decide where in a programme to set a variable.
- To update a variable with a user input.
- To use an event in a programme to update a variable.
- To use a variable in a conditional statement to control the flow of a programme.
- To explain that there is only one value for a variable at any one time.
- To explain that if you change the value of a variable, you cannot access the previous value.
- To explain that if you read a variable, the value remains.
- To use the same variable in more than one location in a programme.
- To explain that the name of a variable is meaningless to the computer.
- To explain that the name of a variable needs to be unique.

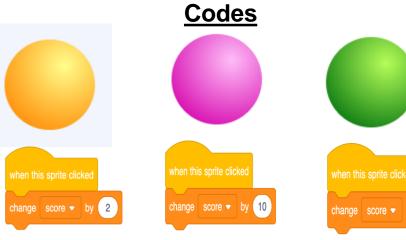

YEAR 6 Term 3

#### <u>Key</u> <u>Vocabulary:</u>

variable
programme
placeholder
memory
single value
integers
strings
fixed value
input/output
conditional statement

control
flow
location
name
update
predict
outcome
block
abstraction
algorithms
sprites
backgrounds

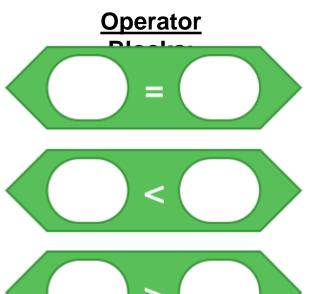

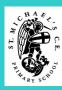

# Data and Information – Spreadsheets

#### YEAR 6 Term 4

#### <u>Key</u> Vocabulary:

spreadsheet data software tools process formulas calculate operation linked functions cells linked cell evaluate results comparison format cell reference data item input/output operations

duplicating

evaluate

#### Knowledge Building Blocks:

- To identify questions that can be answered using spreadsheet data.
- To explain what an item of data is in a spreadsheet.
- To outline that there are different software tools to work with data.
- To explain how the data type determines how a spreadsheet can process the data.
- To explain that formulas can be used to produce calculated data.
- To calculate data using a formula for each operation.
- To recognise cells can be linked.
- To use functions to create new data.
- To explain why data should be organised in a spreadsheet.
- To use existing cells within a formula.
- To recognise that a cell's value automatically updates when the value in a linked cell is changed.
- To evaluate results in comparison to the question asked.
- To choose suitable ways to present spreadsheet data.

#### Cell Reference:

|   | А       | В                  |   |
|---|---------|--------------------|---|
| 1 | Name    | Number of days off | ٨ |
| 2 | Reina   | 10                 |   |
| 3 | David   | 13                 |   |
| 4 | Yiannis | 1                  |   |
| 5 | Bob     | 5                  |   |
| 6 | Amin    | 9                  |   |

### <u>Calculations and Symbols:</u>

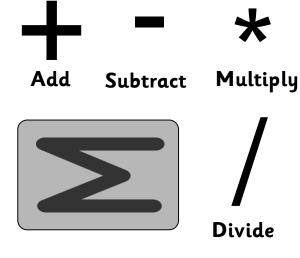

#### **Charts:**

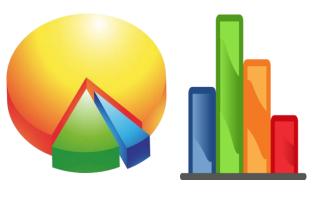

Bar chart

Pie chart

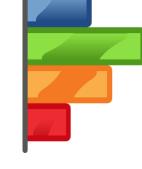

Column chart

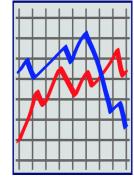

Line chart

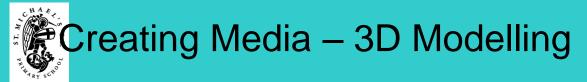

#### **Knowledge Building Blocks:**

- To explain that 3D models can be created on a computer.
- To position 3D shapes relative to one another.
- To recognise that a 3D environment can be viewed from different perspectives.
- To use digital tools to modify 3D objects.
- To recognise that digital tools can be used to manipulate 3D objects.
- To combine objects to create a 3D digital artefact.
- To show how placeholders can create holes in 3D objects.
- To use digital tools to accurately size 3D objects.
- To recognise that artefacts can be broken down into a collection of 3D objects.
- To construct a 3D model which reflects a real world object.

#### **Application**

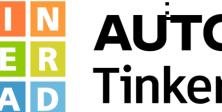

# **AUTODESK Tinkercad**

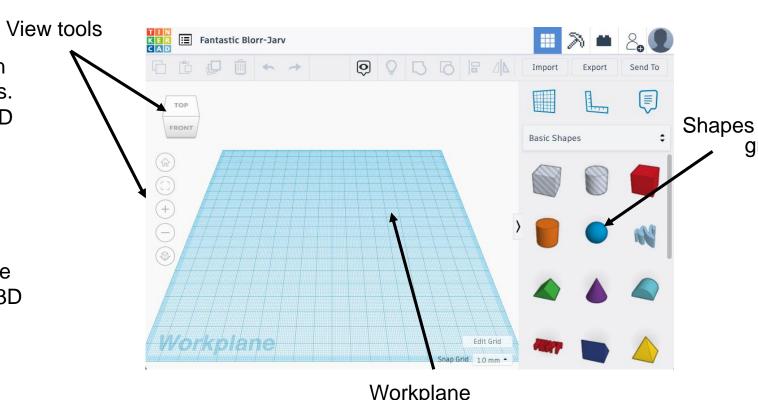

YEAR 6 Term 5

#### **Key** Vocabulary:

3D model perspectives digital tools modify manipulate artefact placeholders size/resize collection dimensions rotate duplicate

grouping/ungroupin architecture evaluate modify

#### **Knowledge Building Blocks:**

- To define a 'variable' as something that is changeable.
- To identify examples of information that is variable.
- To explain that a variable can be used in a programme.
- To define a programme variable as a placeholder in memory for a single value.
- To explain that a variable has a name and a value.
- To identify a variable in an existing programme.
- To recognise that the value of a variable can be used by a programme.
- To recognise that the value of a variable can be updated.
- To experiment with the value of an existing variable.
- To identify that variable can hold numbers (integers) or letters (strings).
- To define the way that a variable is changed.
- To recognise that a variable can be set as a constant (fixed value).
- To choose a name that identifies the role of a variable to make it more usable.
- To explain the importance of setting up a variable at the start of a programme.
- To decide where in a programme to set a variable.
- To update a variable with a user input.
- To use an event in a programme to update a variable.
- To use a variable in a conditional statement to control the flow of a programme.
- To explain that there is only one value for a variable at any one time.
- To explain that if you change the value of a variable, you cannot access the previous value.
- To explain that if you read a variable, the value remains.

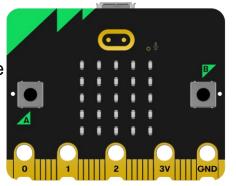

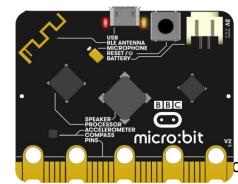

#### Micro:bit

information programme placeholder single value Integers/strings fixed value input/output conditional statement

YEAR 6

Term 6

**Key Vocabulary:** 

variable

control flow location

computer micro:bit

process

device selection

accelerometer

motion

operands

modify

navigational

code

technology

sensors

algorithm

emulator

debug

# If....then...else...statement in

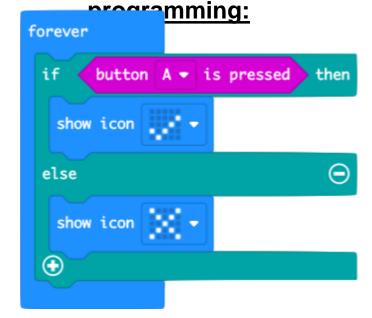